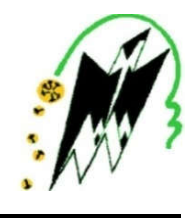

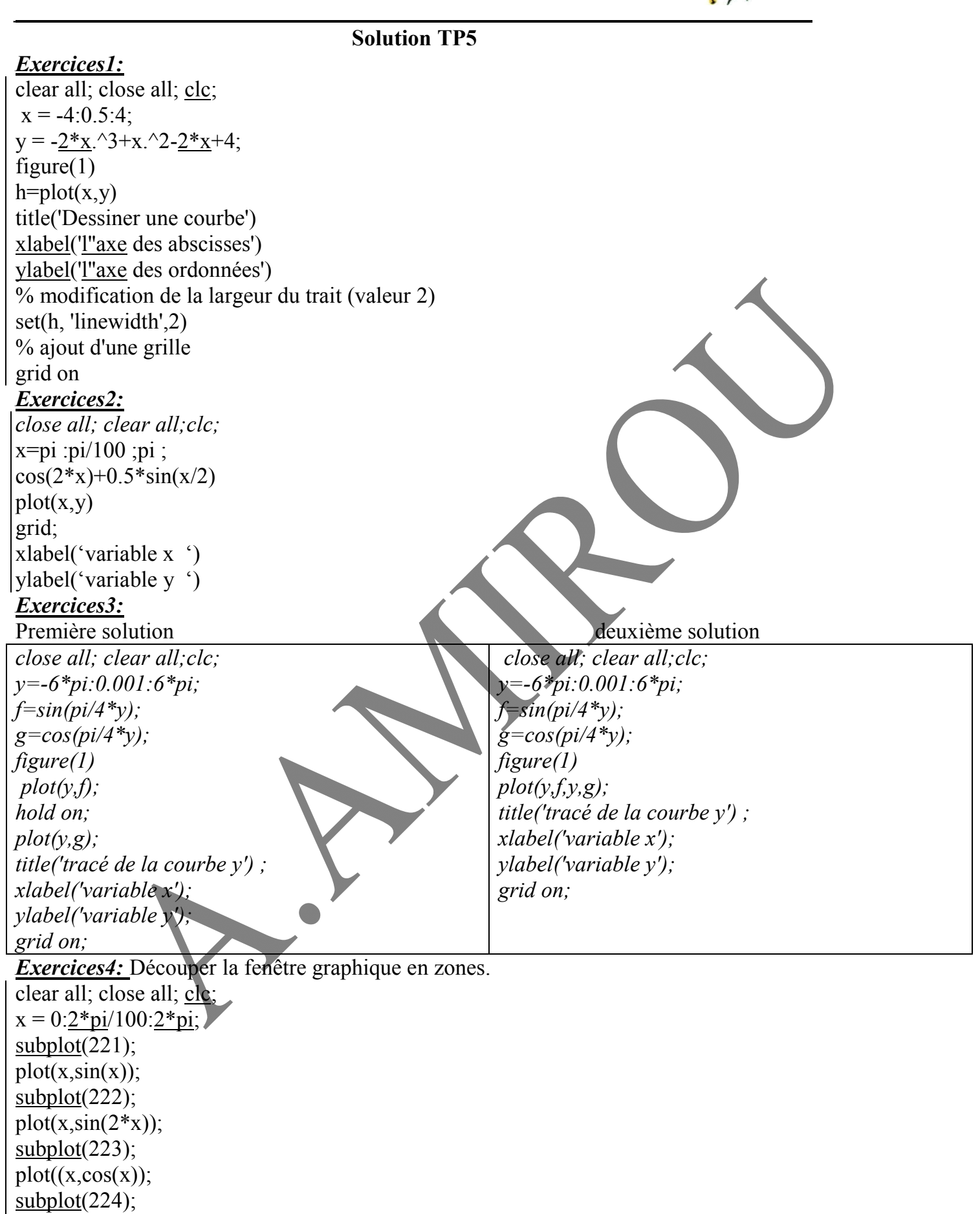

plot( $\underline{x}$ ,cos(2\* $\underline{x}$ )